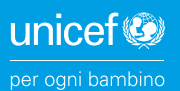

# **Ricette** del pane per un mondo sano

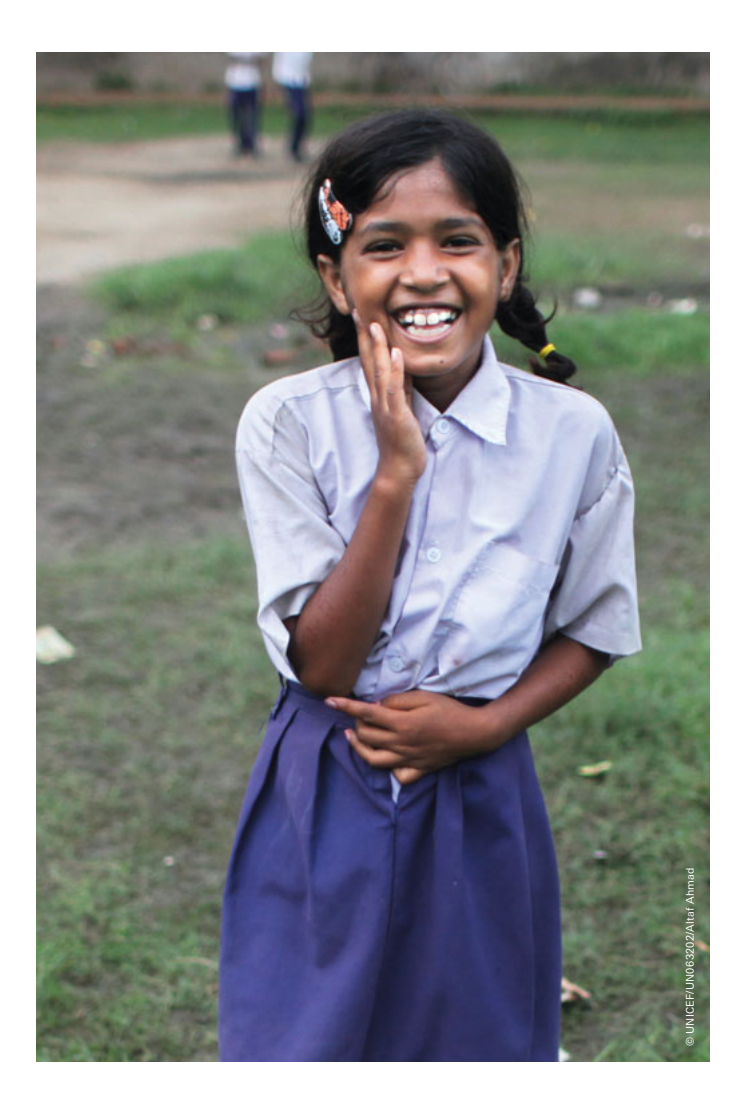

Per dirvi grazie:

# **ricette del pane da tutto il mondo.**

Mmm, amate anche voi il profumo del pane appena sfornato? Il pane si prepara e si mangia in tutto il mondo. È nutriente e si prepara con pochi ingredienti. Ogni Paese ha le sue ricette. Abbiamo selezionato con cura per voi cinque ricette di pane dai Paesi in cui l'UNICEF aiuta attivamente.

Queste ricette di pane sono un piccolo ringraziamento per il vostro prezioso sostegno. Il vostro impegno permette all'UNICEF di operare instancabilmente in oltre 150 Paesi a favore dei bambini più svantaggiati. **Mille grazie!**

P.S.: per ogni ricetta trovate un bellissimo consiglio di United Against Waste per utilizzare gli avanzi, evitando così lo spreco di alimenti. Nella «Food Save App», la rete United Against Waste raccoglie oltre 200 consigli per ridurre lo spreco alimentare, applicabili a tutte le abitudini culinarie e basati su un'esperienza pluriennale. L'app si può scaricare in tutti gli App Store.

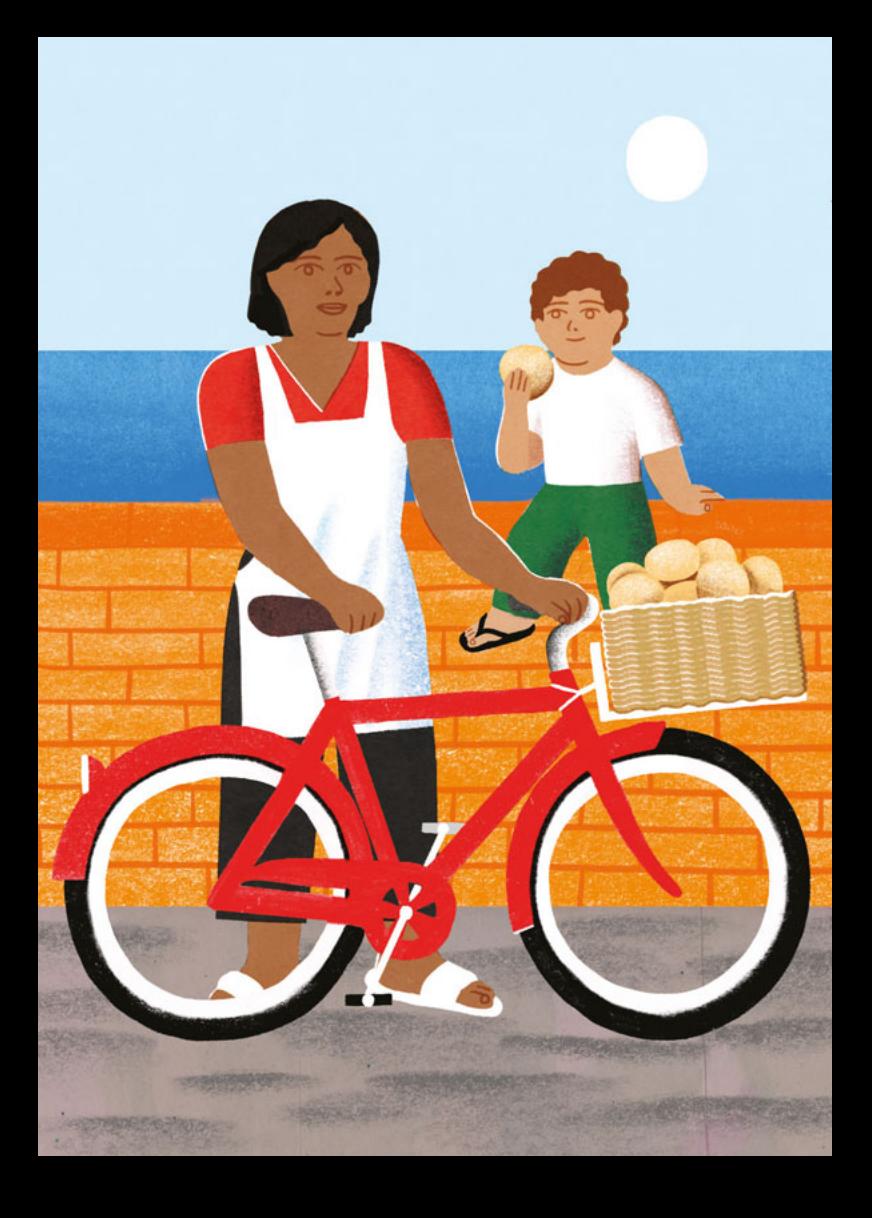

#### **Brasile**

# **Pão de Queijo, palline al formaggio**

#### **Ingredienti**

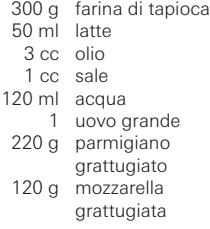

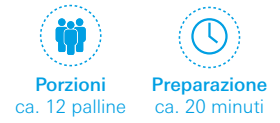

**Evitare lo spreco alimentare:** Il parmigiano avanzato si può conservare senza problemi nel congelatore. Gli avanzi di parmigiano si possono successivamente cuocere in padella formando dei medaglioni di formaggio o utilizzare come gratinatura.

#### **Preparazione**

Preriscaldare il forno a 220° C.

Versare la farina di tapioca in una ciotola. In una pentola portare a ebollizione il latte con l'olio, il sale e l'acqua. Versare la miscela sulla farina di tapioca e passare tutto al mixer. Mentre si frulla aggiungere l'uovo. Unire quindi la mozzarella e il parmigiano grattugiati formando un composto denso.

Con il composto formare delle palline (ca. un cucchiaio da tavola colmo) e sistemarle su una placca da forno rivestita di carta forno. Lasciare spazio sufficiente tra le palline.

Cuocere questi panini per 20-24 minuti. A metà cottura girarli. I panini sono pronti quando sono leggeri e hanno assunto un colore dorato.

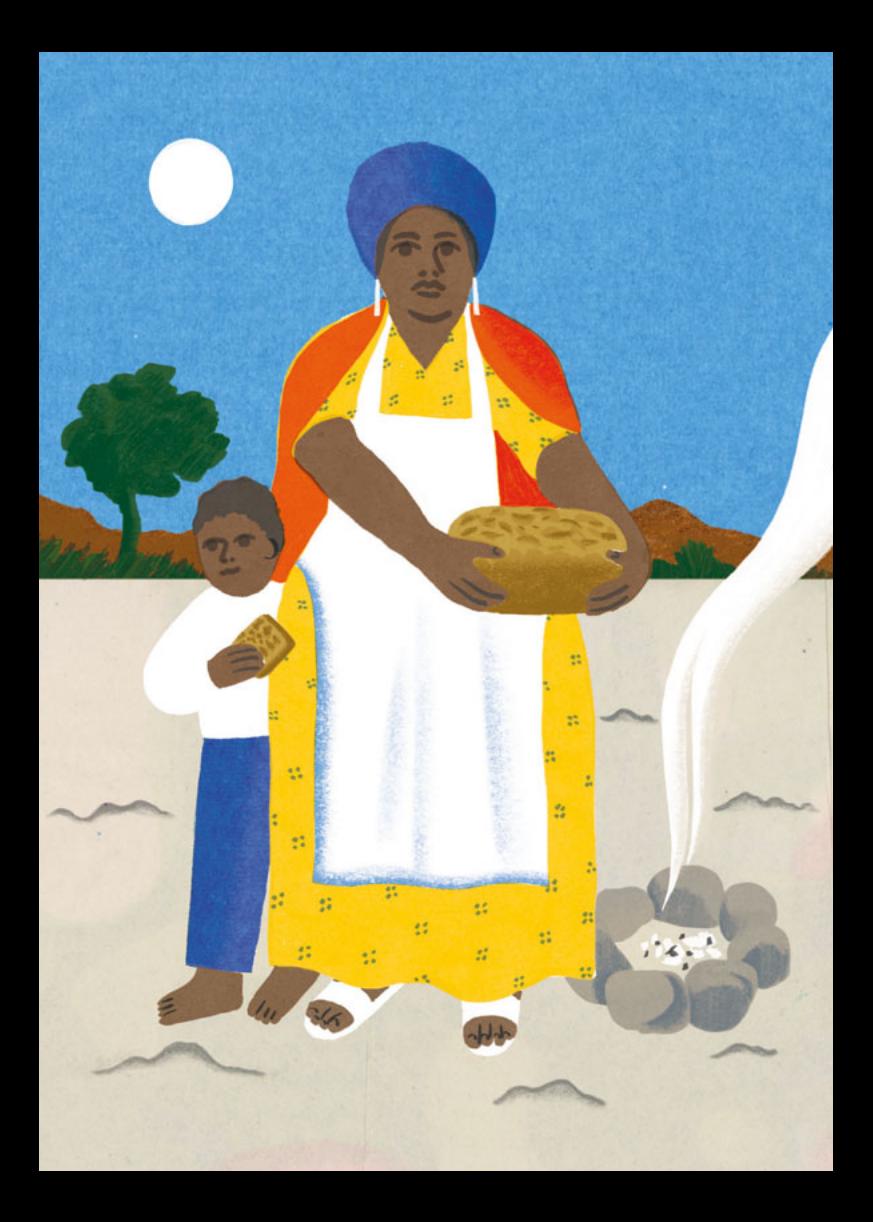

### Namibia

# **Veldt Bread, pane tradizionale**

#### **Ingredienti**

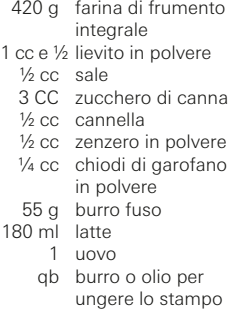

#### **Preparazione**

Preriscaldare il forno a 160° C.

Mescolare bene la farina con il lievito in polvere, il sale, lo zucchero, la cannella, lo zenzero e i chiodi di garofano.

Incorporare il burro fuso, il latte e l'uovo. Amalgamare tutto per alcuni minuti fino a ottenere un composto liscio.

Ungere lo stampo. Mettere il composto di pane nello stampo e spennellarlo leggermente di olio. Cuocere in forno per 35-45 minuti. Il pane non lieviterà molto.

Un consiglio: dopo la cottura, tagliare il pane ancora caldo e spalmarlo di burro.

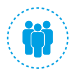

Porzioni 1 forma di pane

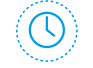

Preparazione ca. 30 minuti

#### **Evitare lo spreco alimentare**

Creare delle squisite chips di pane utilizzando il pane vecchio: tagliare il pane a fette sottili, disporle su una placca da forno, spennellarle con olio d'oliva, condirle e farle abbrustolire in forno per 20 minuti.

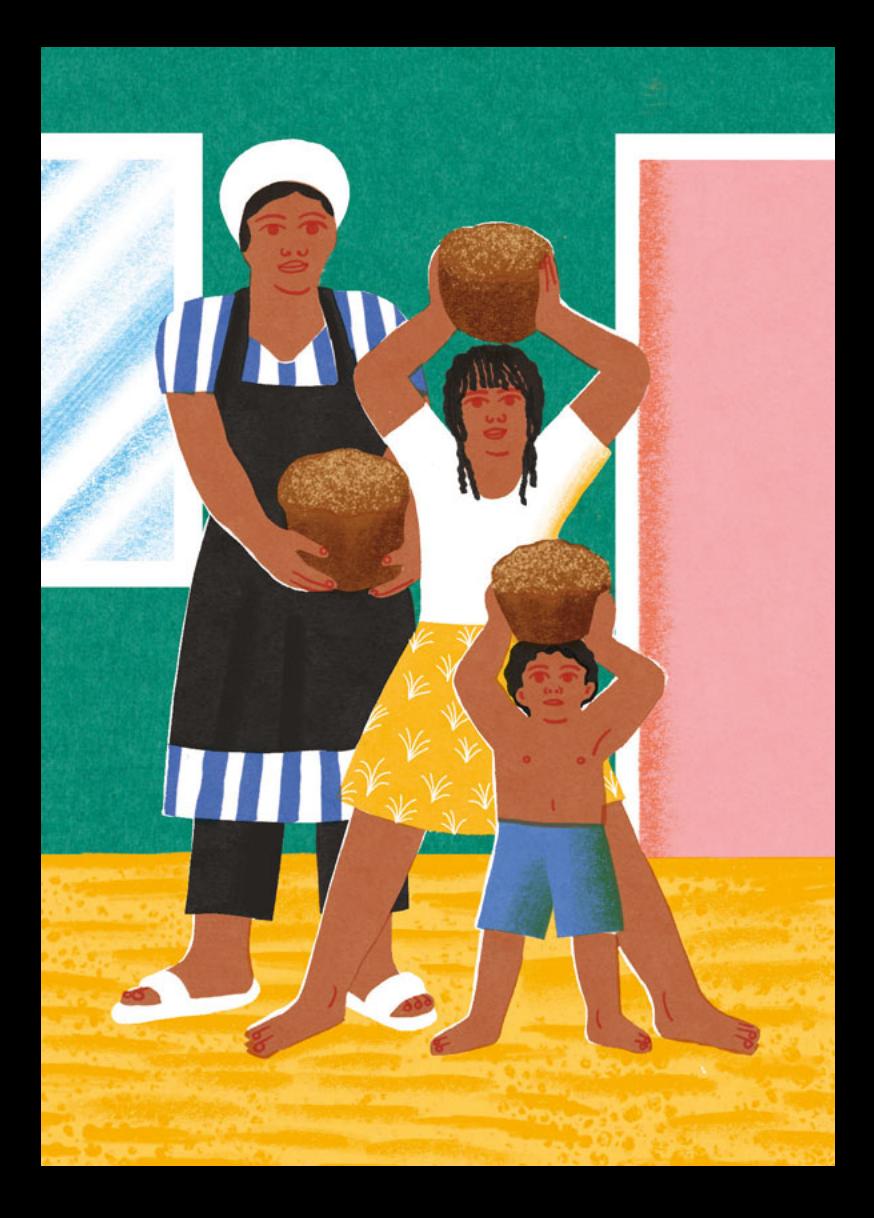

### Ruanda

# **Honey Bread, pane al miele**

#### **Ingredienti**

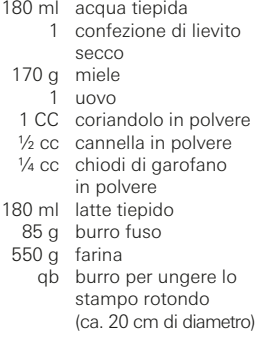

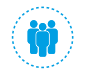

Porzioni 1 forma di pane

Preparazione ca. 45 minuti

#### **Evitare lo spreco alimentare**

Il pane avanzato e ormai indurito si può utilizzare per bruschette, crostini o pangrattato.

#### **Preparazione**

Mettere in una ciotola l'acqua tiepida e aggiungere il lievito secco. Far riposare la miscela per 2-3 minuti, mescolare e lasciare in un luogo caldo per altri 10 minuti finché non si formeranno delle bollicine.

Incorporare il miele, l'uovo, il coriandolo, la cannella e i chiodi di garofano. Aggiungere latte e burro. Aggiungere, mescolare e impastare la quantità di farina necessaria a formare una pasta morbida e liscia.

Versare la pasta in uno stampo unto, coprire con un panno e lasciar lievitare in un luogo caldo per almeno un'ora.

Preriscaldare il forno a 190° C e cuocervi il pane per circa 40 minuti finché non si sarà formata una crosta durata e il pane suonerà vuoto.

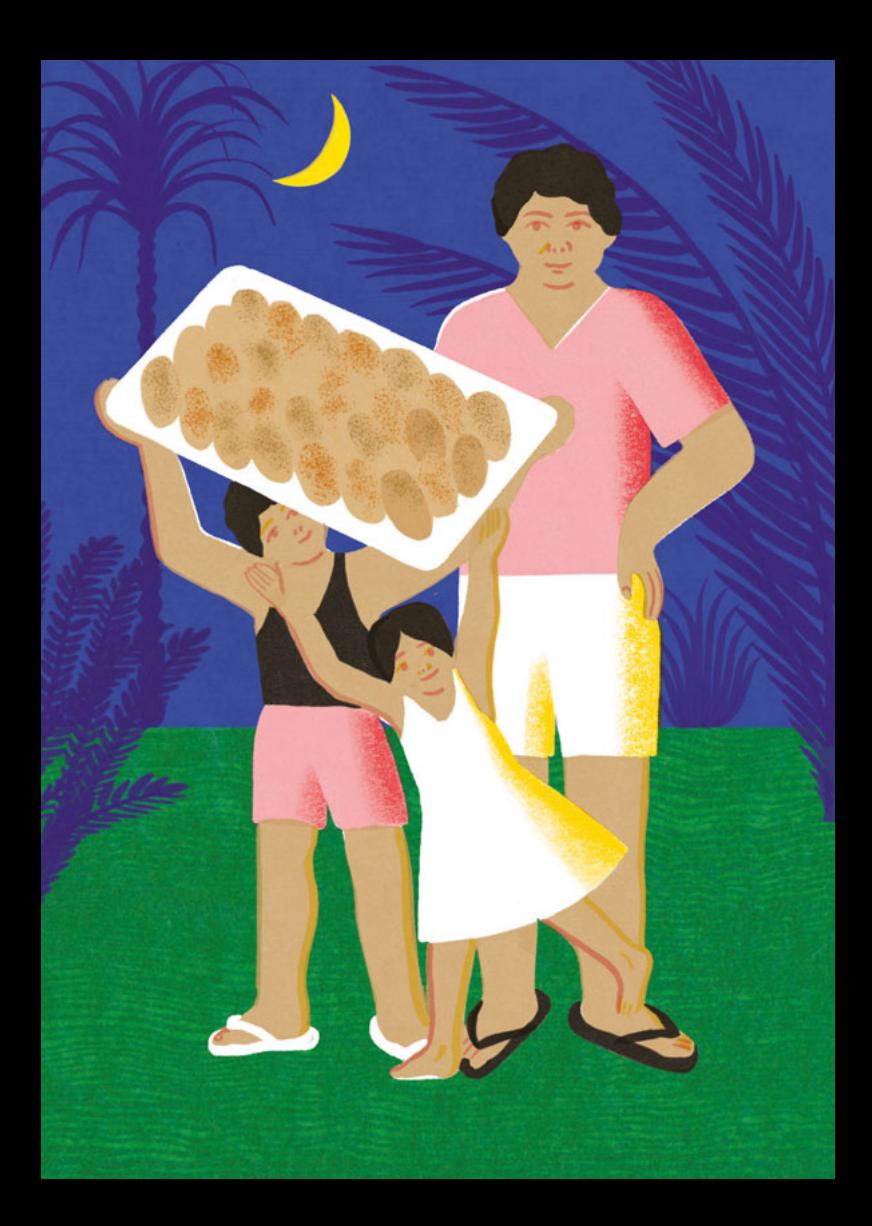

## **Filippine**

# **Pan de Sal, panini dolci**

#### **Ingredienti**

 1 tazza latte tiepido 75 g burro ammorbidito 1 uovo sbattuto 1 cc sale ½ tazza zucchero 4 tazze farina di frumento 15 g lievito secco ½ tazza pangrattato

#### **Preparazione**

Mescolare insieme tutti gli ingredienti tranne il pangrattato e impastarli bene. Lasciar riposare in un luogo caldo per 45 minuti finché non sarà raddoppiato il volume della pasta.

Suddividere la pasta in ca. 24 piccoli pezzi e formare dei panini ovali. Passare ogni panino nel pangrattato e disporlo su una placca rivestita di carta forno. Far lievitare per altri 30 minuti.

Preriscaldare il forno a 190° C. Cuocere in forno i panini per 15 minuti finché la superficie non diventerà dorata.

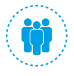

Porzioni ca. 24 panini **Preparazione** ca. 45 minuti

**Evitare lo spreco alimentare** Con pane raffermo, uova e latte si possono preparare squisiti «french toast».

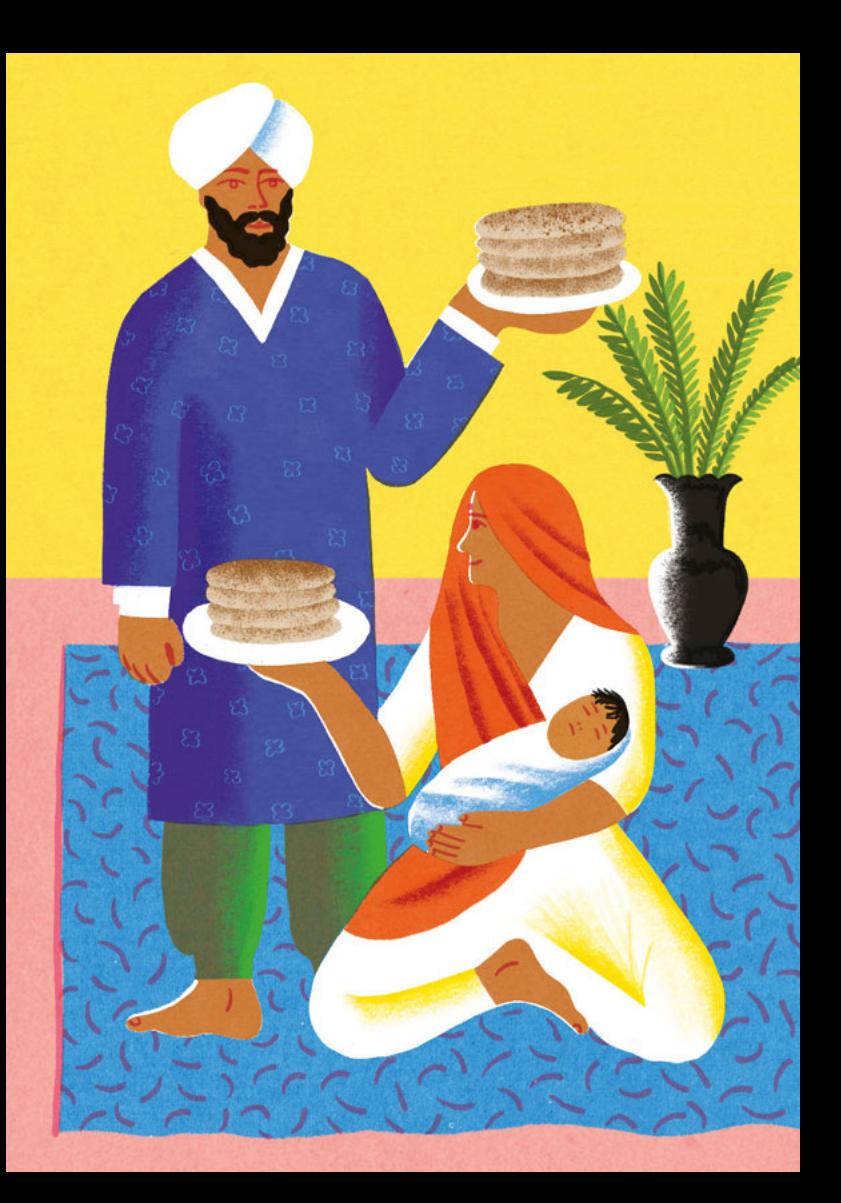

#### India

# **Naan, schiacciata indiana**

#### **Ingredienti**

- 150 ml latte tiepido
- 2 cc e ½ zucchero
	- 2 cc lievito secco
	- $500 \, \text{a}$  farina
	- ½ cc sale
	- 1 cc lievito in polvere
	- 2 cc olio vegetale
	- 150 g yogurt al naturale
		- 1 uovo grande legger mente sbattuto
		- qb farina per la stesura

#### **Preparazione**

Mescolare insieme il latte tiepido, ½ cc di zucchero e il lievito. Lasciar riposare in un luogo caldo per circa 20 minuti, finché il lievito si sciolga e la miscela diventi schiumosa.

Versare la farina in una grande ciotola, aggiungere il sale e il lievito. Aggiungere lo zucchero restante, il composto di latte e lievito, l'olio, lo yogurt e l'uovo. Lavorare bene il tutto fino ad ottenere una pasta liscia e malleabile. Coprire la ciotola con un panno e far lievitare l'impasto finché il volume non sarà raddoppiato.

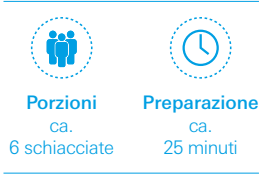

#### **Evitare lo spreco alimentare**

Con delle uova avanzate creare una squisita omelette all'uovo, per esempio con verdure, formaggio o prosciutto – non servono altri ingredienti.

Impastare di nuovo bene e formare sei palline, farle riposare altri 15 minuti. Spianare quindi le palline con un po' di farina dando loro uno spessore di 5 mm e una forma ovale o rotonda. Scaldare poi una padella antiaderente senza aggiungere grassi. Far dorare le schiacciate una dopo l'altra a calore molto sostenuto,1-2 minuti per parte.

# **I programmi dell'UNICEF danno risultati:**

#### **Brasile**

In Brasile 2,8 milioni di bambine e bambini svantaggiati non frequentano la scuola. Con l'iniziativa «School Active Search» lanciata dall'UNICEF, in più di 3000 comuni è possibile identificare e sostenere i bambini in età scolare.

#### **Namibia**

L'UNICEF sostiene programmi che permettono di creare un ambiente scolastico favorevole per oltre 733 600 scolare e scolari e fino a 30 000 insegnanti.

#### **Ruanda**

Nel piccolo stato senza sbocco sul mare comincia la scuola il 97,6 per cento dei bambini. Tuttavia, resta difficile inserire i bambini portatori di handicap: l'UNICEF aiuta il ministero dell'istruzione a introdurre un programma di apprendimento inclusivo, in modo da dare le

stesse opportunità anche ai bambini svantaggiati.

#### **India**

Pari opportunità per le bambine: nello Stato federale di Bihar il 50 per cento delle bambine non porta a termine la formazione. Con un centro

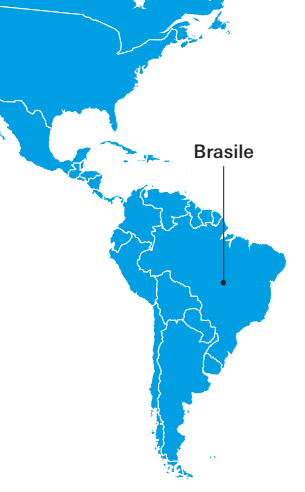

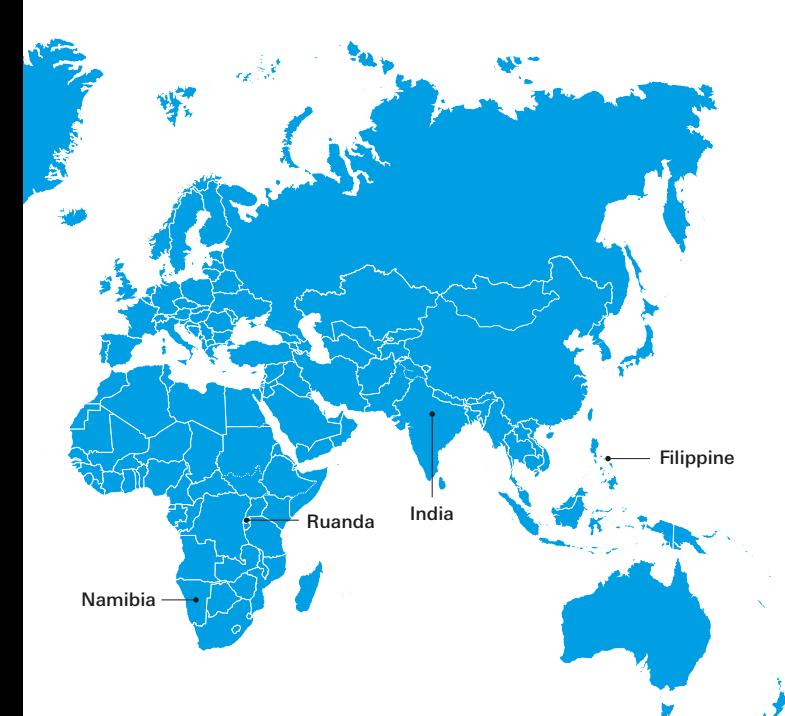

di apprendimento mobile, l'UNICEF rafforza il ruolo delle bambine nei gruppi etnici più emarginati.

#### **Filippine**

Preparati al mondo del lavoro di domani: nelle isole di Samar e Mindanao le prospettive di istruzione e occupazione sono limitate. Per mezzo di «Multigrade Schools» l'UNICEF permette a 7500 bambini e 500 insegnanti di acquisire competenze digitali.

#### **Altri programmi**

L'UNICEF opera in più di 150 Paesi e regioni. Approfondite il tema su unicef.ch

# **Ecco come potete aiutare:**

Ogni giorno 15 000 bambini al di sotto dei 5 anni muoiono per cause evitabili. Grazie al vostro impegno, l'UNICEF fa sì che ogni bambino possa iniziare la sua vita in un contesto sicuro. Saremo lieti di informarvi su unicef.ch o per telefono (044 317 22 66) sulle varie possibilità di sostenere i bambini.

Donazione singola

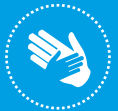

Assumere un padrinato di progetto

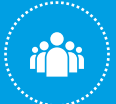

**Diventare** membro

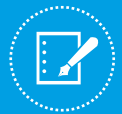

Istituire un legato o un lascito

**GRAZIE!**

**Diventare** Global Parent

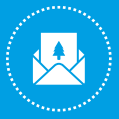

Acquistare le cartoline dell'UNICEF

UNICEF Svizzera e Liechtenstein Pfingstweidstrasse 10, 8005 Zurigo Telefono +41 (0)44 317 22 66 info@unicef.ch www.unicef.ch Conto postale donazioni: 80-7211-9

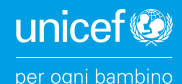

Cover:© UNICEF/UNI343400/Pouget – P.16: © UNICEF/UN0162341/Tremeau – Illustrazioni: © Valerio VidaliCover:@ UNICEF/UNI343400/Poucet – P 16: @ UNICEF/UNO162 341/Tremeau – Illustrazioni: @ Valerio Vidal